#### Context-free Grammar

#### CS 690N, Spring 2017

Advanced Natural Language Processing <http://people.cs.umass.edu/~brenocon/anlp2017/>

#### Brendan O'Connor

College of Information and Computer Sciences University of Massachusetts Amherst

Syntax: how do words structurally combine to form sentences and meaning?

#### **Representations**

- Constituents
	- [the big dogs] chase cats
	- [colorless green clouds] chase cats
- Dependencies
	- The **dog chased** the cat.
	- My **dog**, a big old one, **chased** the cat.
- Idea of a *grammar (G)*: global template for how sentences / utterances / phrases *w* are formed, via latent syntactic structure *y*
	- Linguistics: what do G and  $P(w, y | G)$  look like?
	- Generation: score with, or sample from,  $P(w, y | G)$
	- Parsing: predict  $P(y | w, G)$

*•* Regular language: repetition of repeated structures

- *•* Regular language: repetition of repeated structures
	- *•* e.g. Justeson and Katz (1995)'s noun phrase pattern: (Noun | Adj)\* Noun (Prep Det? (Noun | Adj)\* Noun)\*

- *•* Regular language: repetition of repeated structures
	- *•* e.g. Justeson and Katz (1995)'s noun phrase pattern: (Noun | Adj)\* Noun (Prep Det? (Noun | Adj)\* Noun)\*
- *•* Context-free: hierarchical recursion

- *•* Regular language: repetition of repeated structures
	- *•* e.g. Justeson and Katz (1995)'s noun phrase pattern: (Noun | Adj)\* Noun (Prep Det? (Noun | Adj)\* Noun)\*
- *•* Context-free: hierarchical recursion
- *•* Center-embedding: classic theoretical argument for CFG vs. regular languages

- *•* Regular language: repetition of repeated structures
	- *•* e.g. Justeson and Katz (1995)'s noun phrase pattern: (Noun | Adj)\* Noun (Prep Det? (Noun | Adj)\* Noun)\*
- *•* Context-free: hierarchical recursion
- *•* Center-embedding: classic theoretical argument for CFG vs. regular languages
	- *•* (10.1) The cat is fat.

- *•* Regular language: repetition of repeated structures
	- *•* e.g. Justeson and Katz (1995)'s noun phrase pattern: (Noun | Adj)\* Noun (Prep Det? (Noun | Adj)\* Noun)\*
- *•* Context-free: hierarchical recursion
- *•* Center-embedding: classic theoretical argument for CFG vs. regular languages
	- *•* (10.1) The cat is fat.
	- *•* (10.2) The cat that the dog chased is fat.

- *•* Regular language: repetition of repeated structures
	- *•* e.g. Justeson and Katz (1995)'s noun phrase pattern: (Noun | Adj)\* Noun (Prep Det? (Noun | Adj)\* Noun)\*
- *•* Context-free: hierarchical recursion
- *•* Center-embedding: classic theoretical argument for CFG vs. regular languages
	- *•* (10.1) The cat is fat.
	- *•* (10.2) The cat that the dog chased is fat.
	- *•* (10.3) \*The cat that the dog is fat.

- *•* Regular language: repetition of repeated structures
	- *•* e.g. Justeson and Katz (1995)'s noun phrase pattern: (Noun | Adj)\* Noun (Prep Det? (Noun | Adj)\* Noun)\*
- *•* Context-free: hierarchical recursion
- *•* Center-embedding: classic theoretical argument for CFG vs. regular languages
	- *•* (10.1) The cat is fat.
	- *•* (10.2) The cat that the dog chased is fat.
	- *•* (10.3) \*The cat that the dog is fat.
	- *•* (10.4) The cat that the dog that the monkey kissed chased is fat.

- *•* Regular language: repetition of repeated structures
	- *•* e.g. Justeson and Katz (1995)'s noun phrase pattern: (Noun | Adj)\* Noun (Prep Det? (Noun | Adj)\* Noun)\*
- *•* Context-free: hierarchical recursion
- *•* Center-embedding: classic theoretical argument for CFG vs. regular languages
	- *•* (10.1) The cat is fat.
	- *•* (10.2) The cat that the dog chased is fat.
	- *•* (10.3) \*The cat that the dog is fat.
	- *•* (10.4) The cat that the dog that the monkey kissed chased is fat.
	- *•* (10.5) \*The cat that the dog that the monkey chased is fat.

- *•* Regular language: repetition of repeated structures
	- *•* e.g. Justeson and Katz (1995)'s noun phrase pattern: (Noun | Adj)\* Noun (Prep Det? (Noun | Adj)\* Noun)\*
- *•* Context-free: hierarchical recursion
- *•* Center-embedding: classic theoretical argument for CFG vs. regular languages
	- *•* (10.1) The cat is fat.
	- *•* (10.2) The cat that the dog chased is fat.
	- *•* (10.3) \*The cat that the dog is fat.
	- *•* (10.4) The cat that the dog that the monkey kissed chased is fat.
	- *•* (10.5) \*The cat that the dog that the monkey chased is fat.
- *•* Competence vs. Performance?

#### Hierarchical view of syntax

• "a Sentence made of Noun Phrase followed by a Verb Phrase"

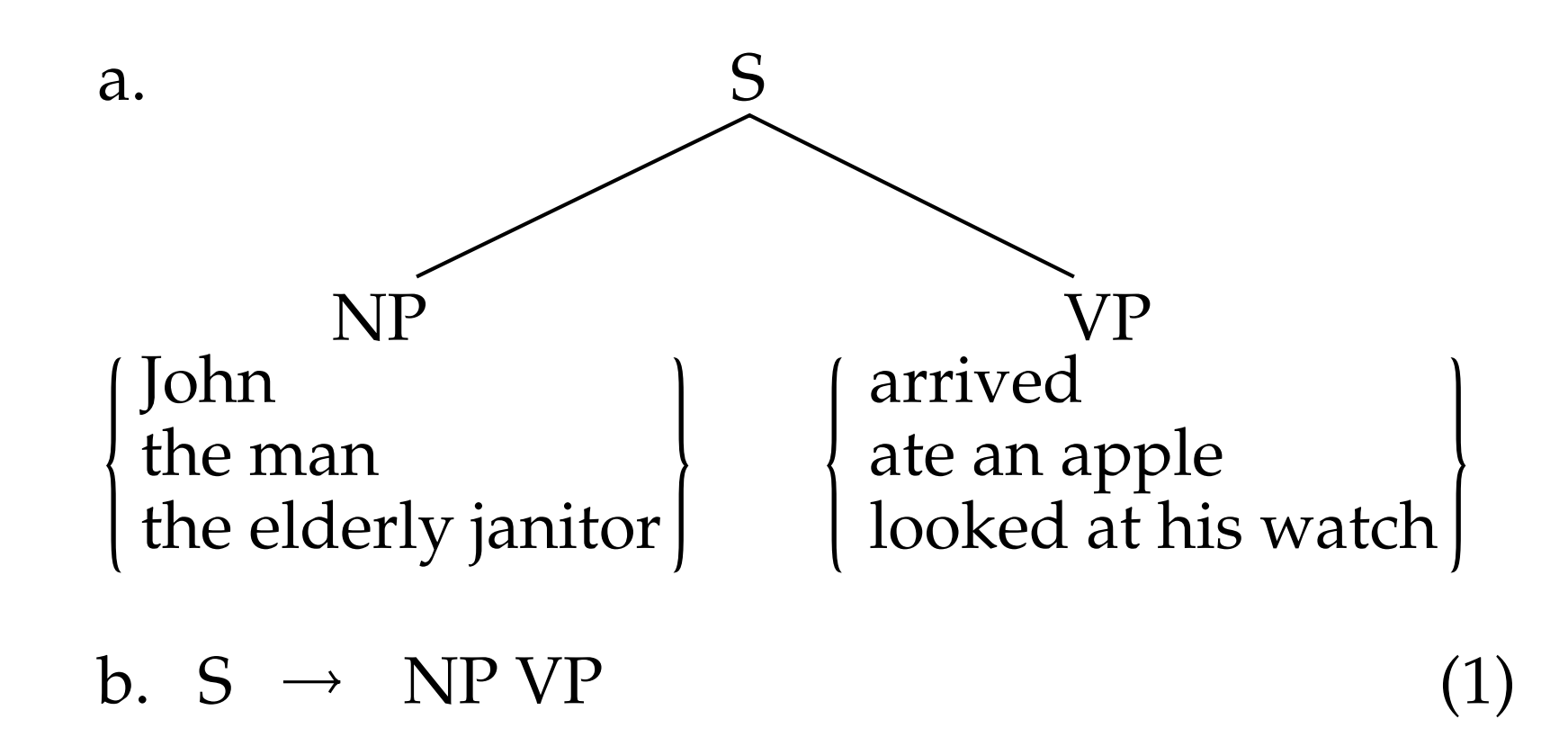

[From Phillips (2003)]

- *•* Practical examples where nesting seems like a useful explanation
	- *• The processor has 10 million times fewer transistors on it than todays typical micro- processors, runs much more slowly, and operates at five times the voltage...*

• 
$$
S \rightarrow NN VP
$$
  
VP \rightarrow VP3S | VPN3S | ...  
VP3S \rightarrow VP3S, VP3S, and VP3S | VBZ | VBZ NP | ...

- Context-free grammars define CFLs. They are sets of permissible *productions* which • Regular language <=> RegEx <=> paths in finite state machine
- Context-free language <=> CFG <=> derivations in • Context-free language <=> CFG <=> derivations in pushdown automaton
	- A context-free grammar is a 4-tuple: More formally, a CFG is a tuple h*N,* ⌃*, R, S*i:
		- *N* a set of non-terminals
		- $\Sigma$  a set of terminals (distinct from *N*)
		- *R* a set of productions, each of the form  $A \rightarrow \beta$ , where  $A \in N$  and  $\beta \in (\Sigma \cup N)^*$
		- *S* a designated start symbol
	- Derivation: sequence of rewrite steps from S to a s • Derivation: sequence of rewrite steps from S to a string (sequence of terminals, i.e. words)
	- Yield: the final string
	- A CFG is a "boolean language model"
	- A probabilistic CFG is a probabilistic language model:
		- Every production rule has a probability; defines prob dist. over strings. in Figure 11.4. • Every production rule has a probability; defines prob dist. over strings.

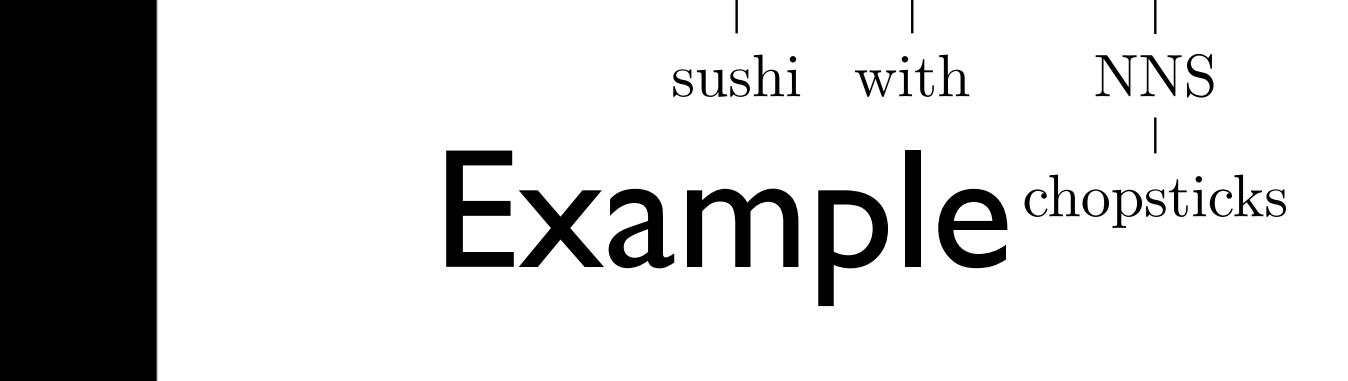

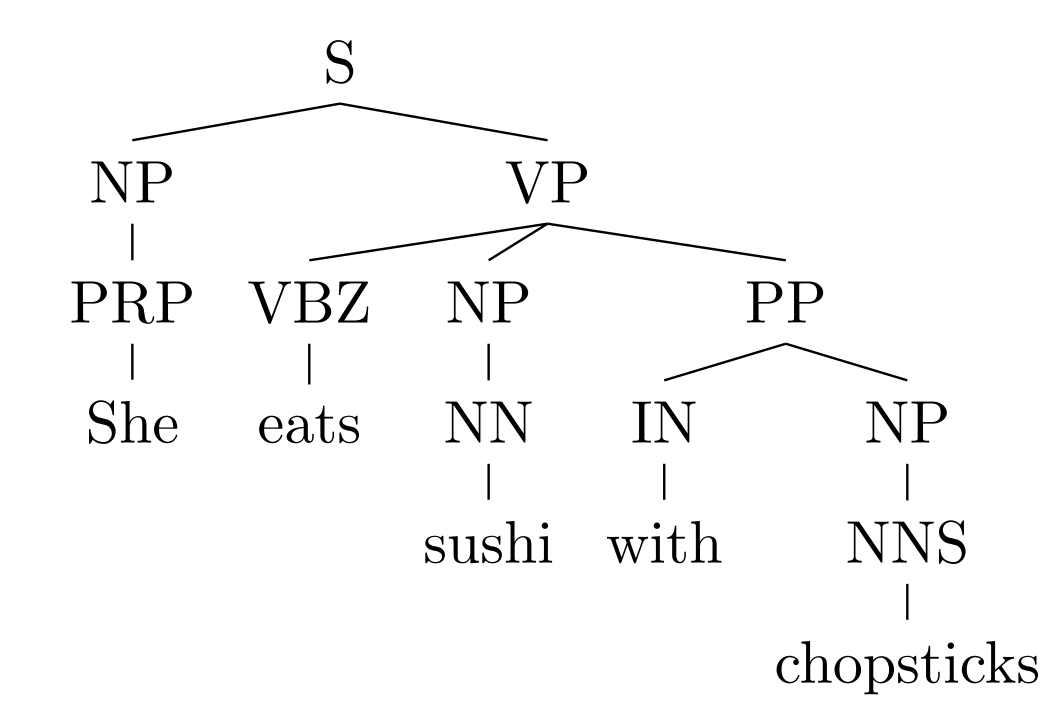

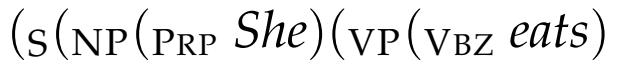

 $(NP(N_N \,subli)$ (PP(IN*with*)(NP(NNS *chopsticks*))))))

- All useful grammars are *ambiguous*: multiple derivations with same yield Figure 10.1: Two derivations of the same sentence, shown as both parse trees and brack-
	- [Parse tree representations: Nested parens *or* non-terminal spans]

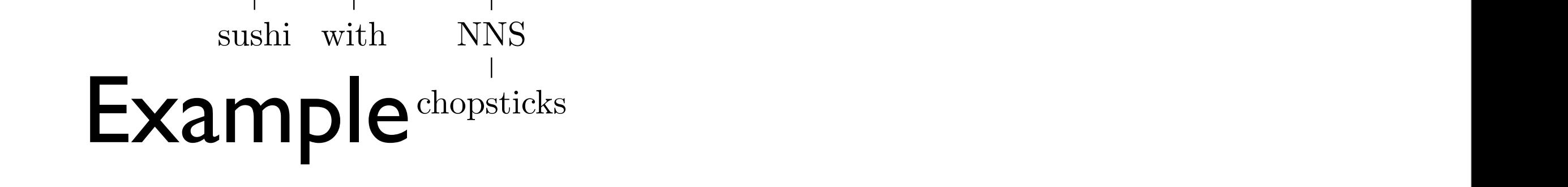

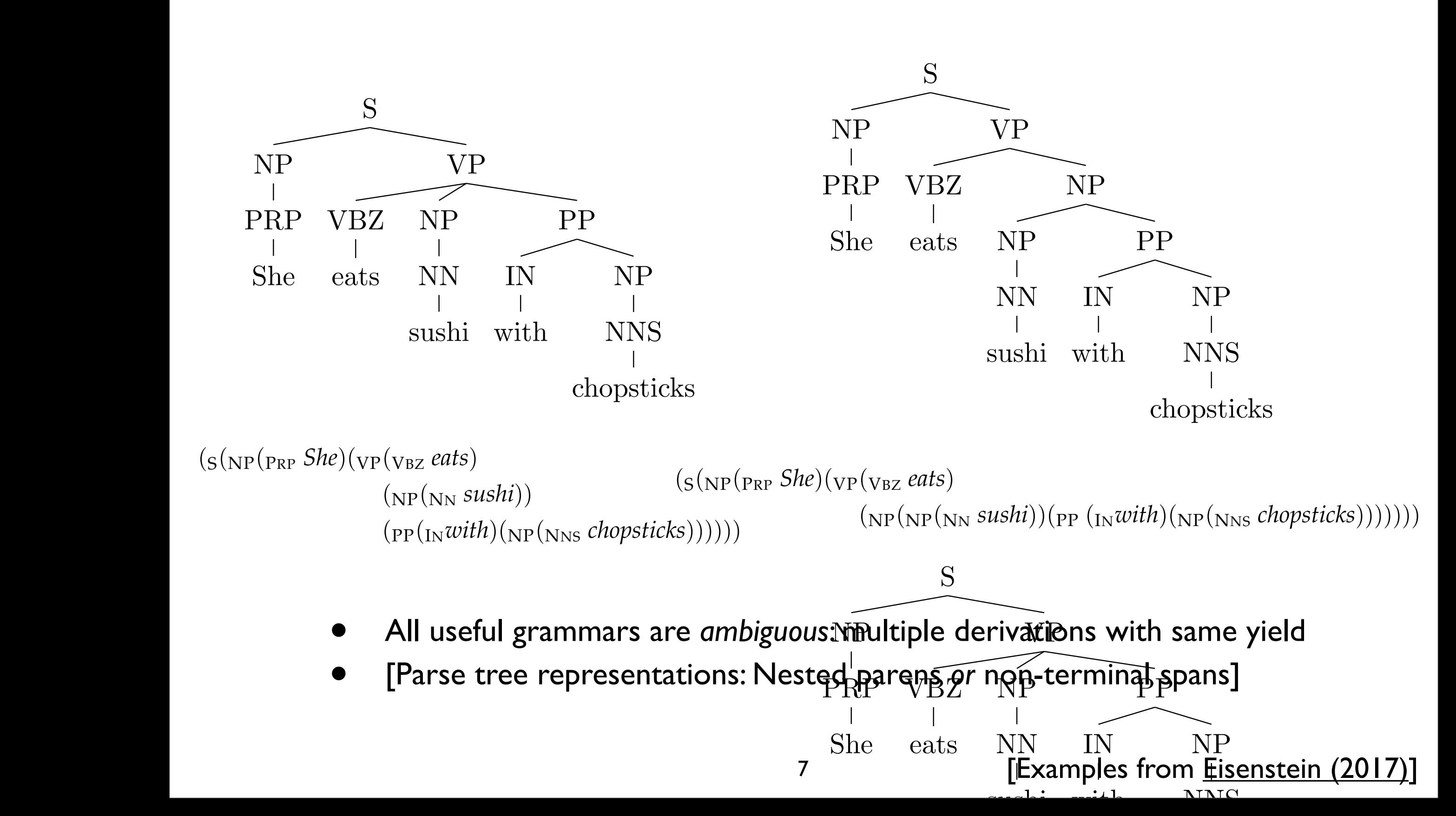

#### Constituents

- Constituent tree/parse is one representation of sentence's syntax. What should be considered a constituent, or constituents of the same category?
	- Substitution tests
	- Pronoun substitution
	- Coordination tests
- Simple grammar of English
	- Must balance *overgeneration* versus *undergeneration*
	- Noun phrases
	- NP modification: adjectives, PPs
	- Verb phrases
	- Coordination...

# Parsing with a CFG

- Task: given text and a CFG, answer:
	- Does there exist at least one parse?
	- Enumerate parses (backpointers)
- Cocke-Kasami-Younger algorithm
	- Bottom-up dynamic programming: Find possible nonterminals for short spans of sentence, then possible combinations for higher spans
	- Requires converting CFG to Chomsky Normal Form (a.k.a. binarization)

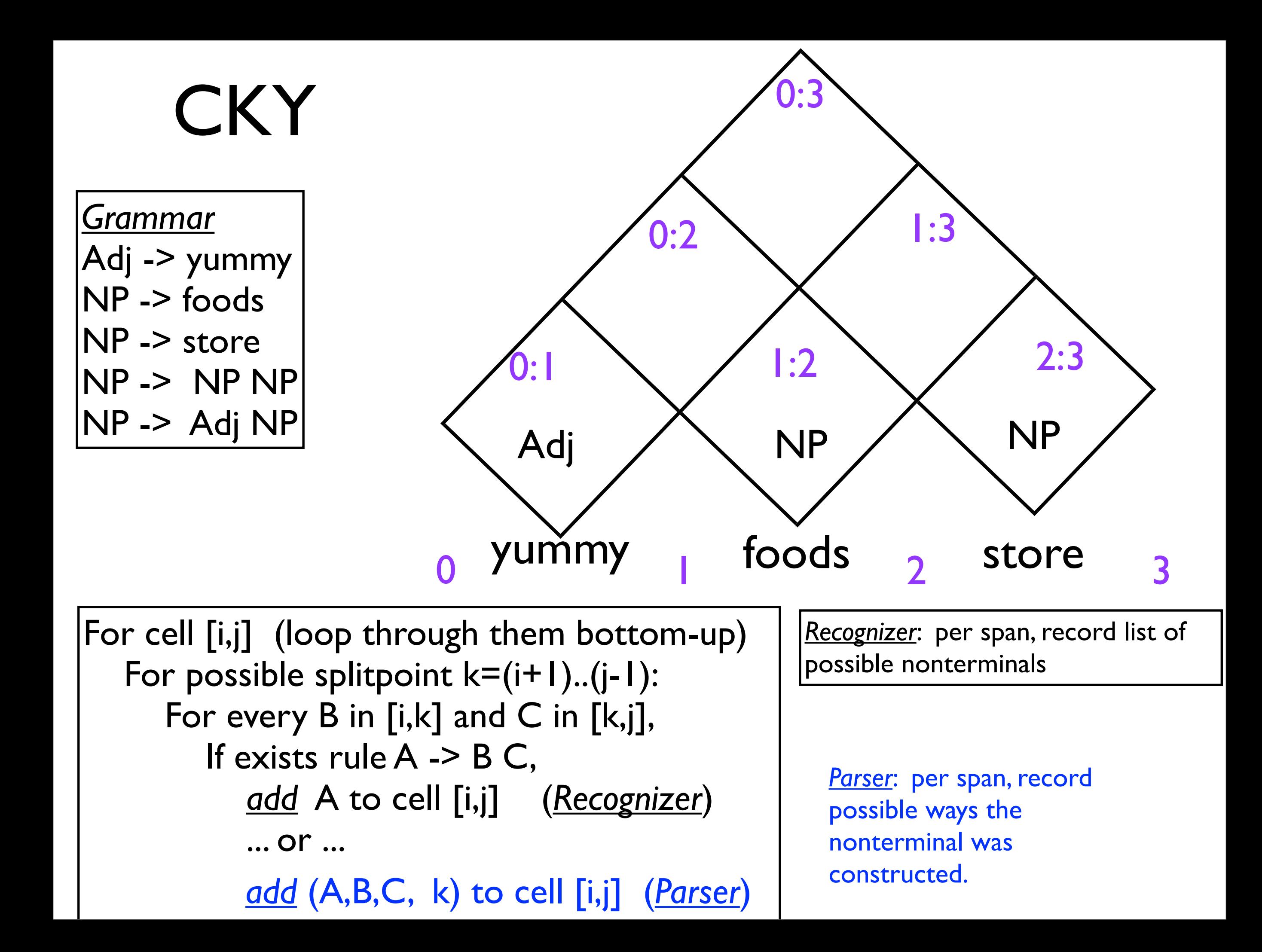

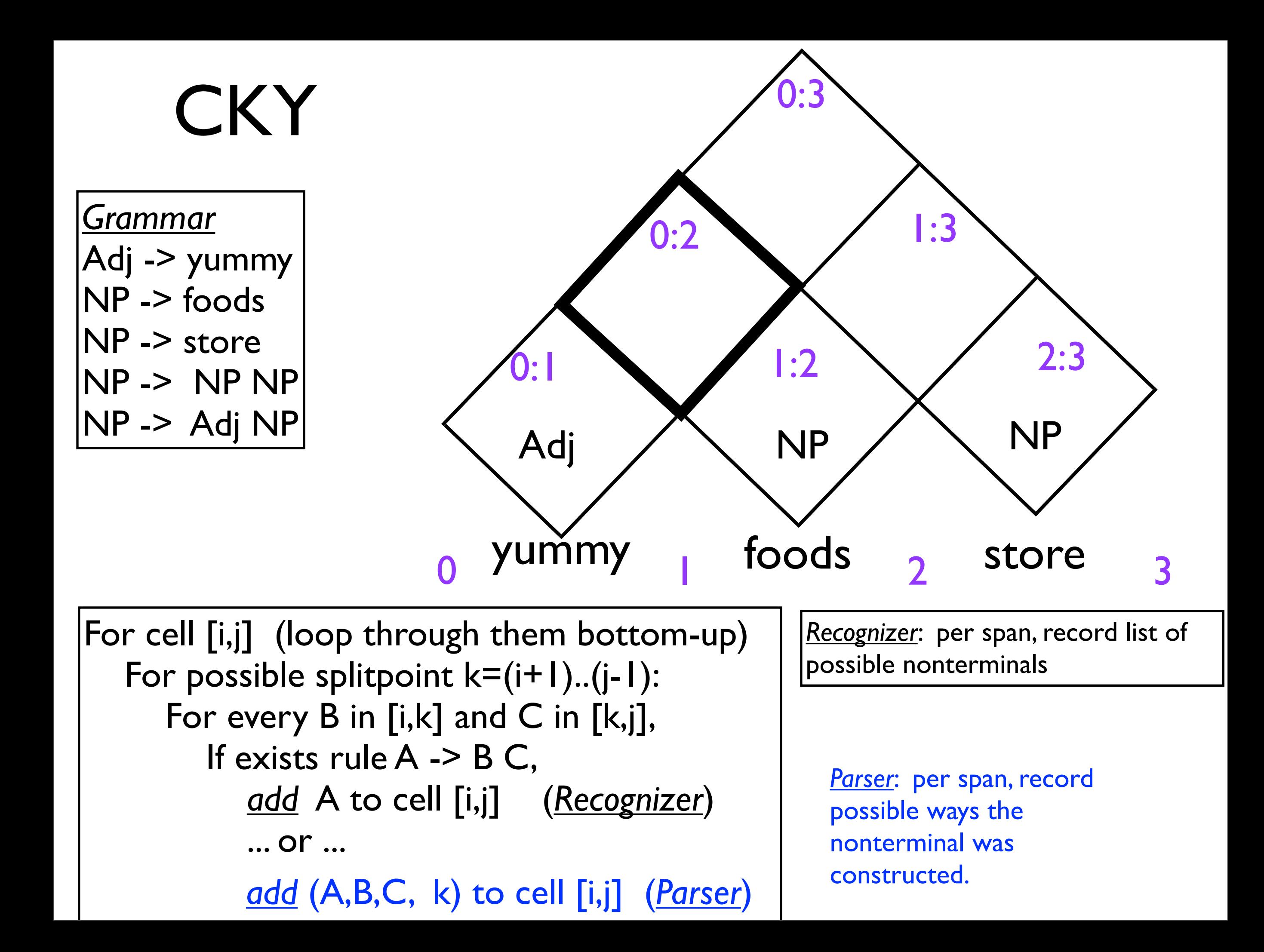

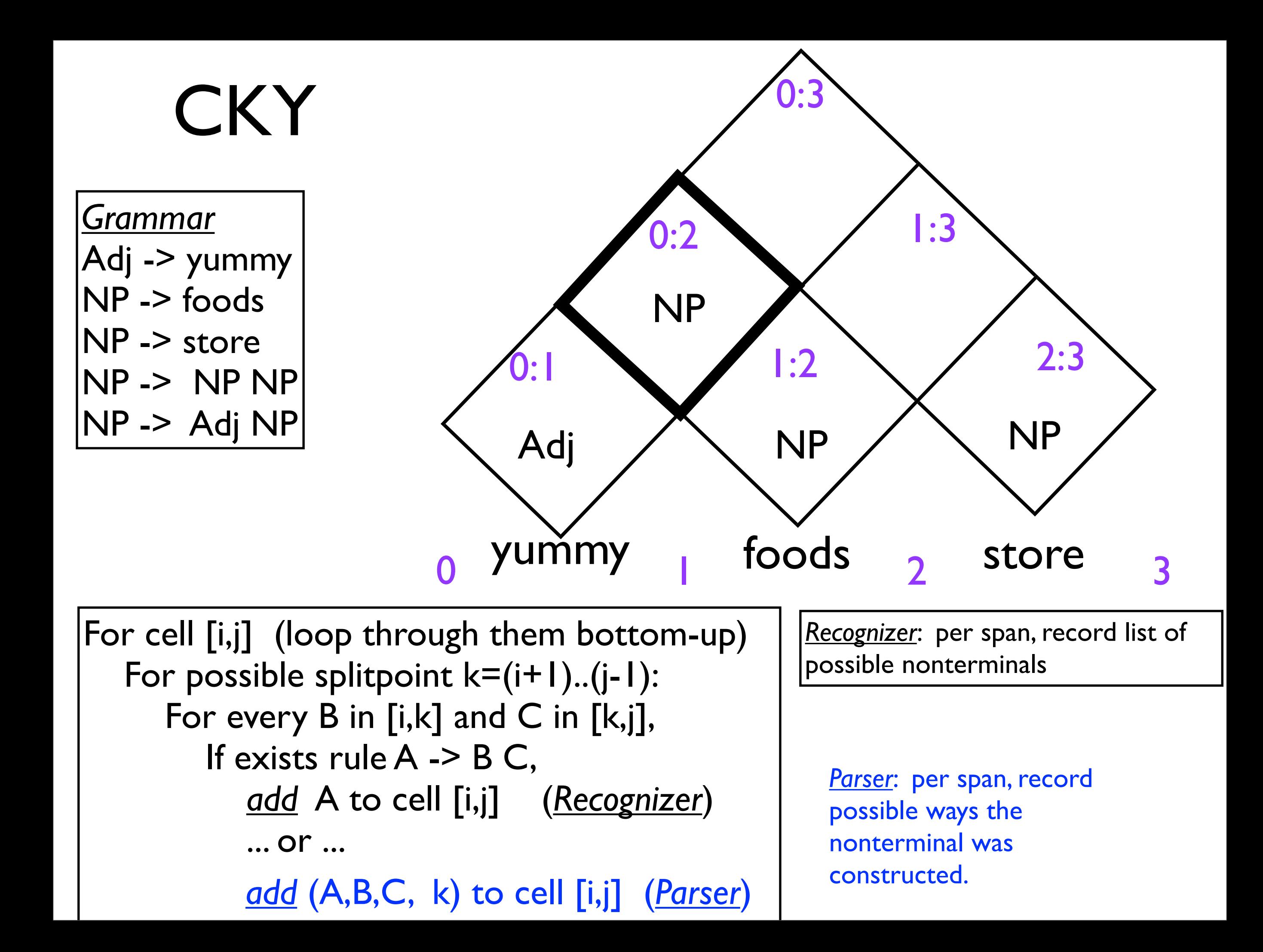

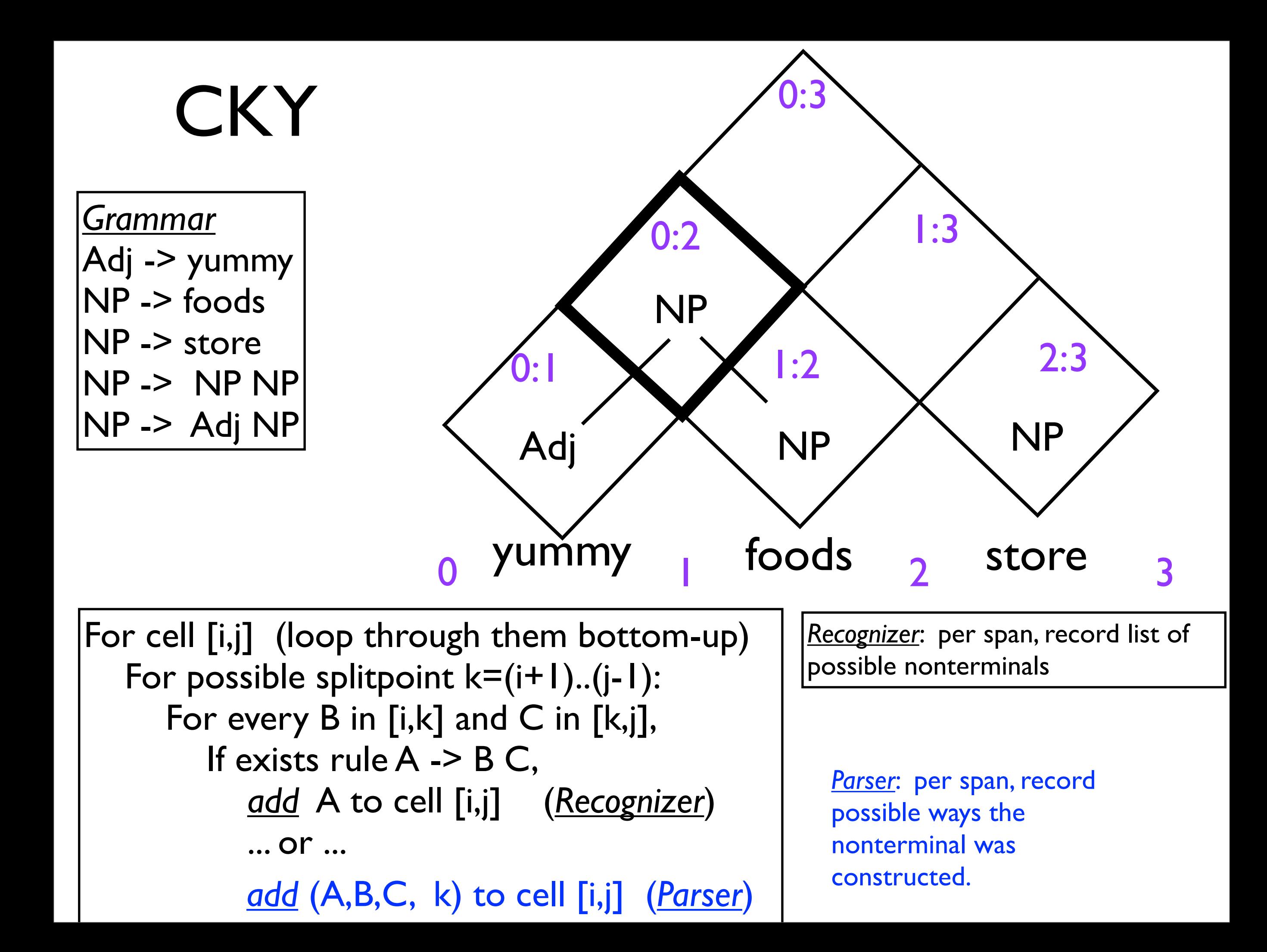

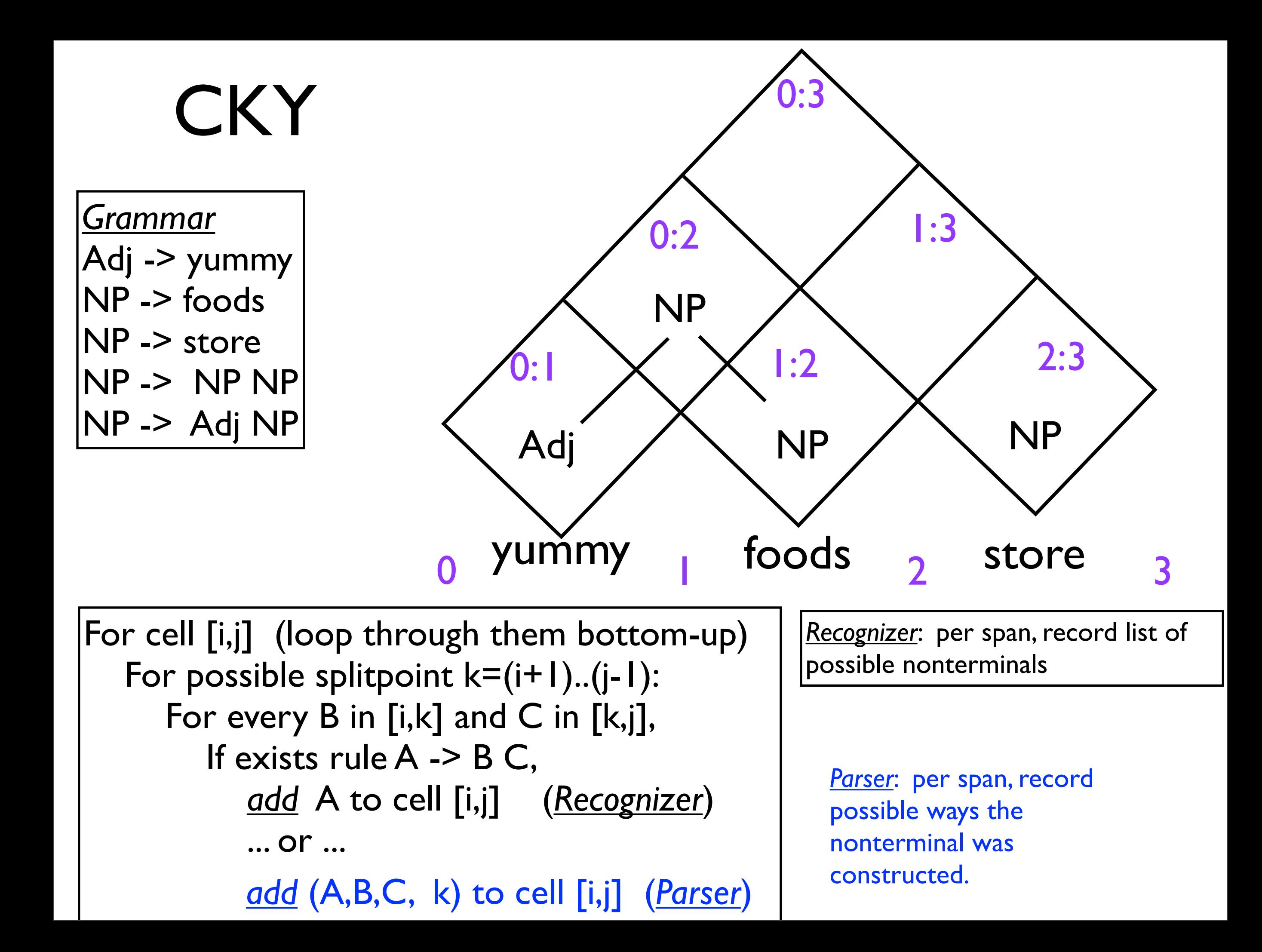

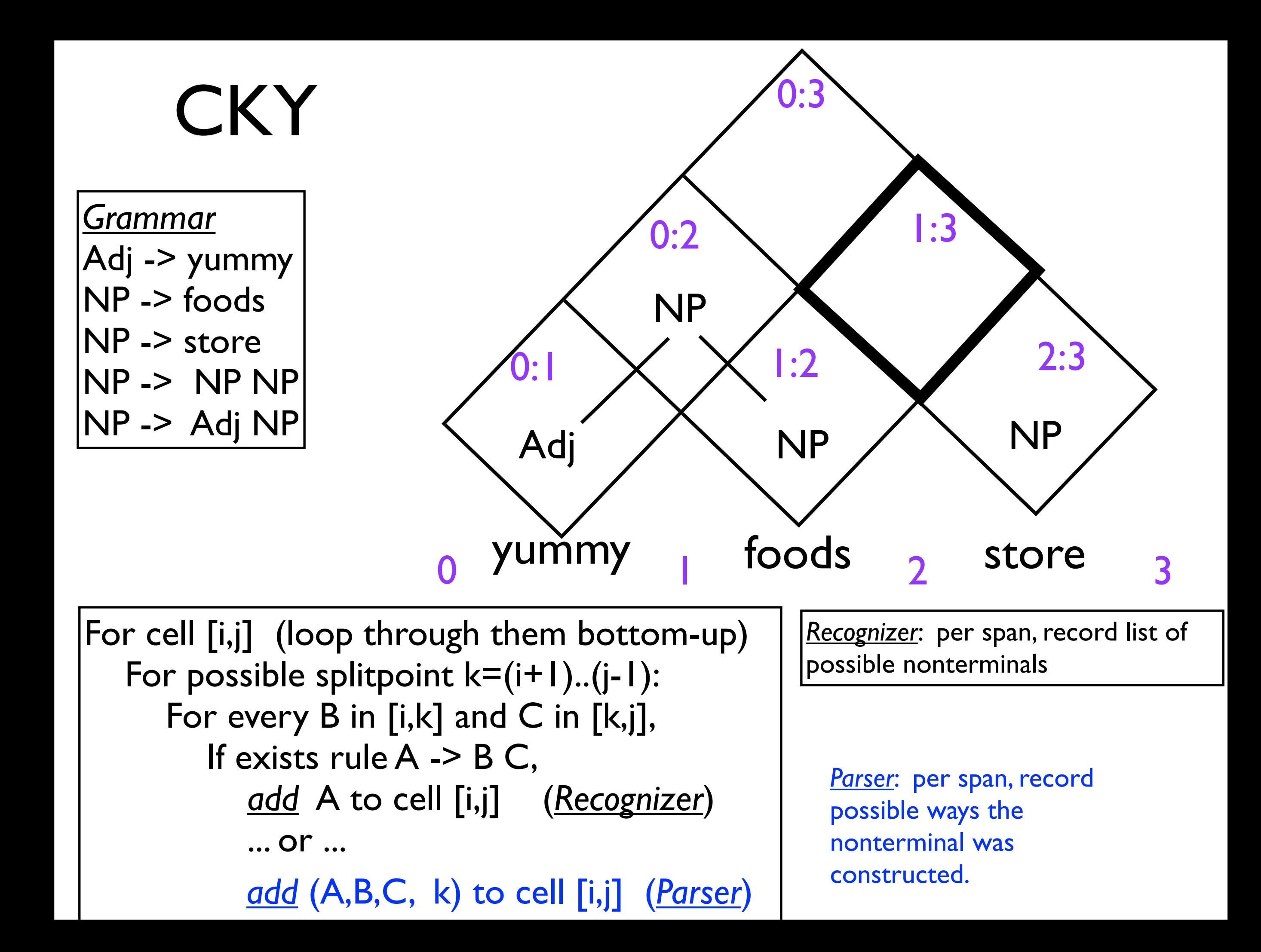

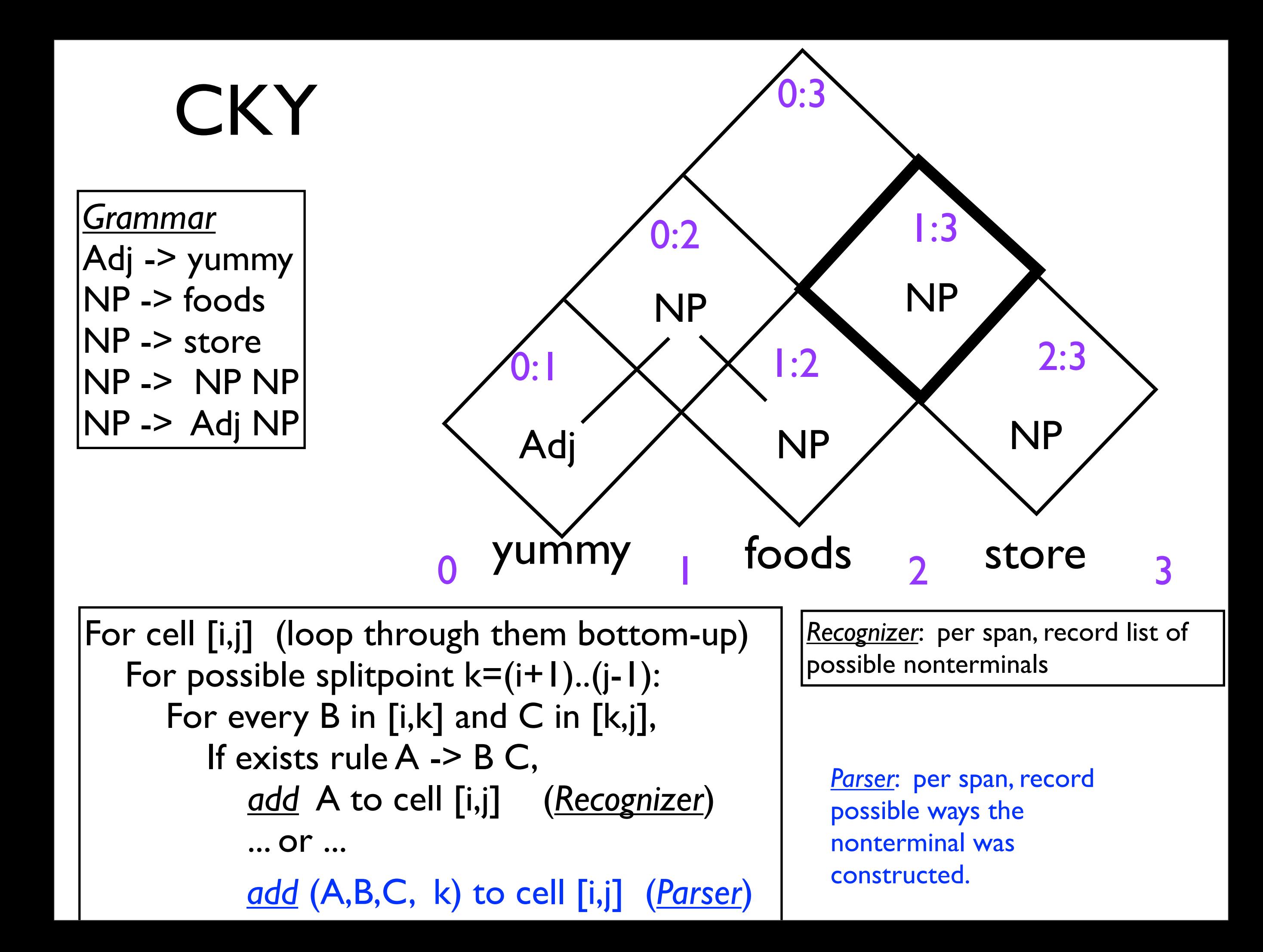

![](_page_27_Figure_0.jpeg)

![](_page_28_Figure_0.jpeg)

![](_page_29_Figure_0.jpeg)

![](_page_30_Figure_0.jpeg)

![](_page_31_Figure_0.jpeg)

![](_page_32_Figure_0.jpeg)

![](_page_33_Figure_0.jpeg)

![](_page_34_Figure_0.jpeg)

![](_page_35_Figure_0.jpeg)

![](_page_36_Figure_0.jpeg)